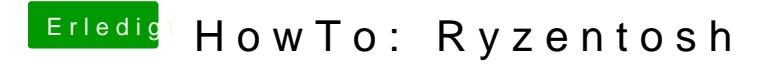

Beitrag von Aluveitie vom 15. November 2020, 14:32

Zen 3 läuft mit den aktuellen Patches, einige User haben aber Audioproblem